### **1. Nieuwe Account Aanmaken.**

Ga naar de website www.esw-webshop.nl en klik op Een account aanmaken

### Log in of Maak een Account aan

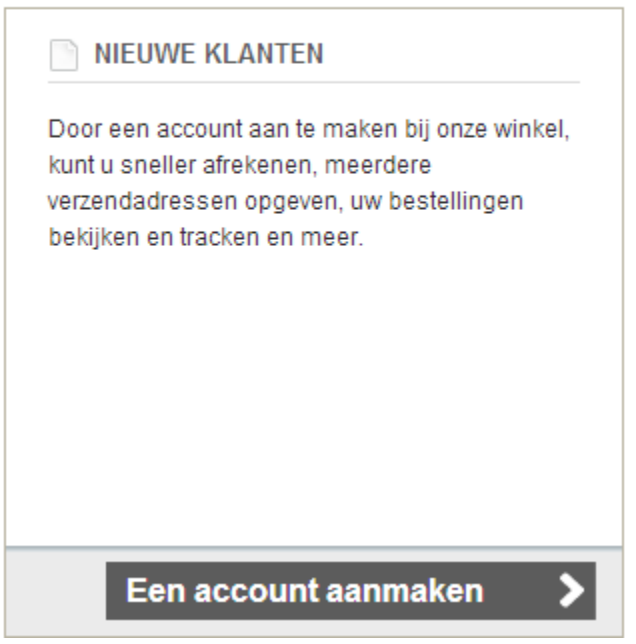

Vul onderstaand alle informatie in. Let op! Personeelsnummer is verplicht. Dit vind je op je loonstrook

Een account aanmaken

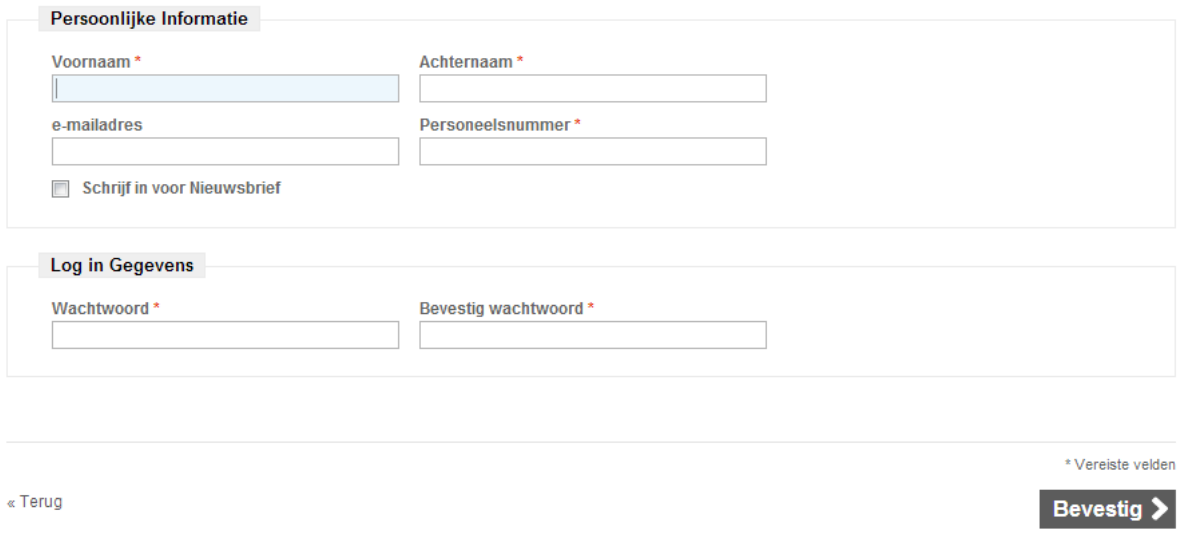

Zodra je ingelogd bent, kan je via de knoppen Productie/Magazijn | Maintanance | Lab | PBM naar de juiste categorie.

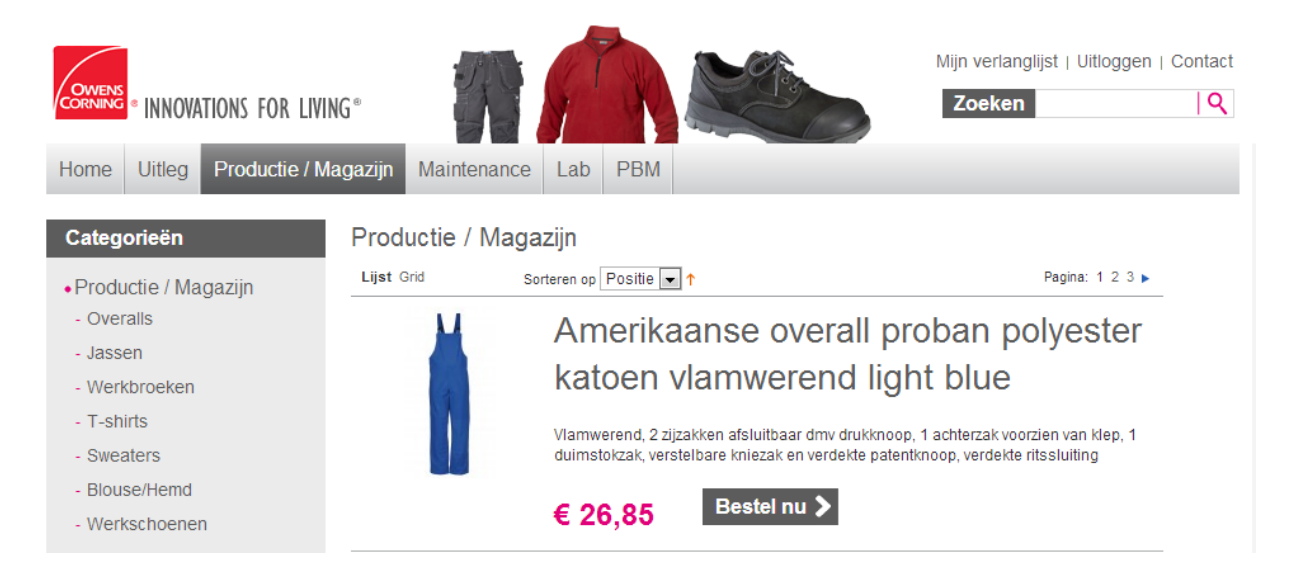

Als je klikt op de Beste nu knop, kom je in het detailscherm waar productinformatie staat en je jouw maat kunt kiezen

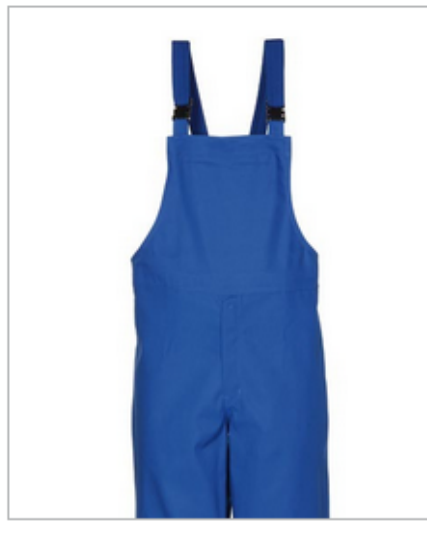

Dubbelklik op bovenstaande afbeelding om volledige foto te bekijken

**MEER VIEWS** 

# Amerikaanse overall proban polyester katoen vlamwerend light blue

Artikelnr: 63003-3806 Fab: nr:

Beschikbaarheid: IN VOORRAAD

## € 26,85

Œ

\*Maat 46-64 \* Vereiste velden 54  $\left| \cdot \right|$ Aantal: Bestel nu > € 26,85  $\mathbf{1}$ Aan verlanglijst toevoegen Voeg toe om te Vergelijken

Selecteer je maat en het aantal te bestellen en klik op Bestel nu.

Het product komt in de winkelmand. Zodra op "Doorgaan naar Kassa" geklikt wordt, kan je het product bestellen.

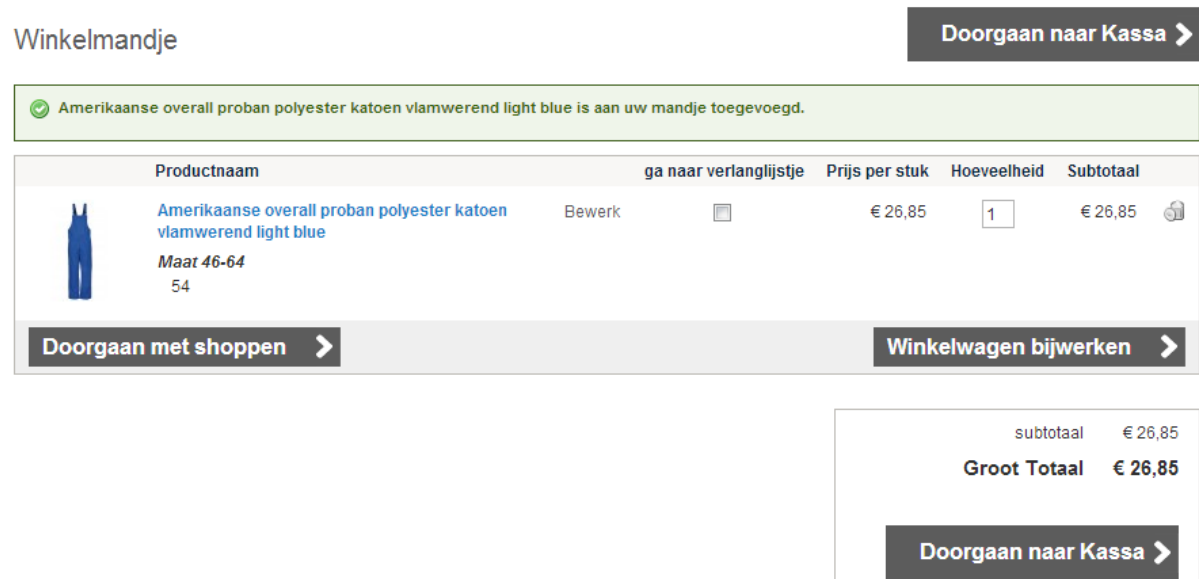

Er verschijnt een scherm waar je alle gegevens in moet vullen:

Betalen

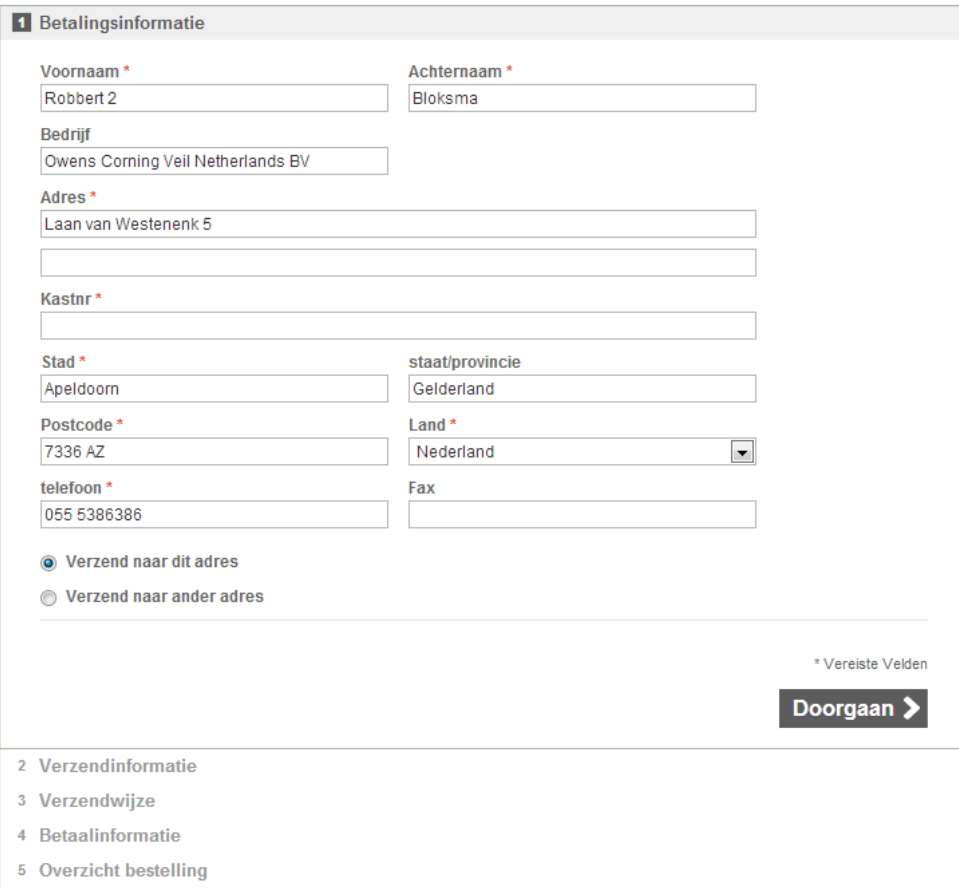

Als je verder gaat, vraagt het systeem of de bestelling in de kast afgeleverd moet worden of dat deze op vrijdag opgehaald moet worden.

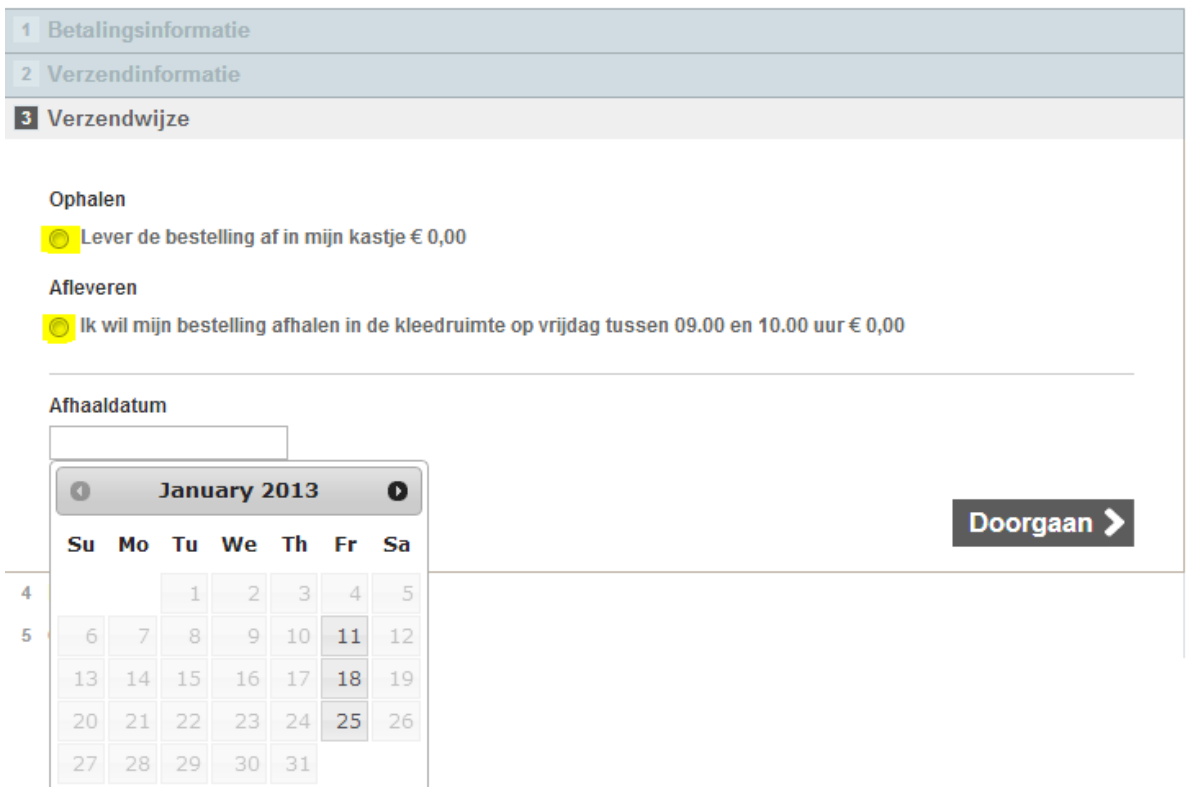

Wanneer op Bestelling plaatsen geklikt wordt, is de order geplaatst.

#### **Betalen**

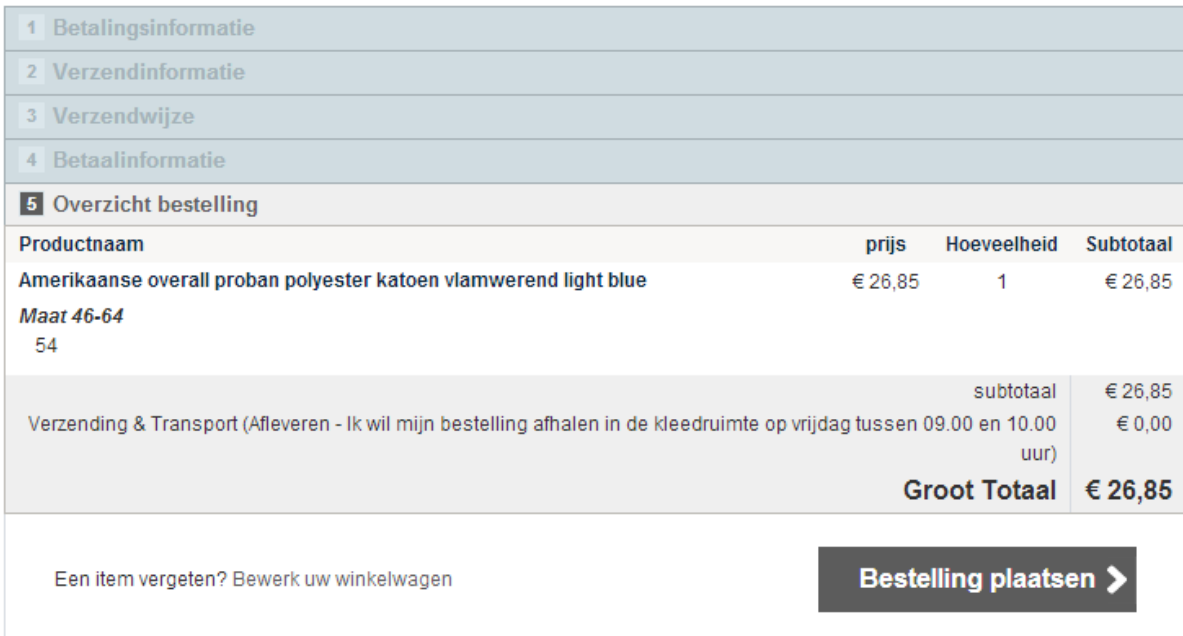